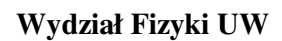

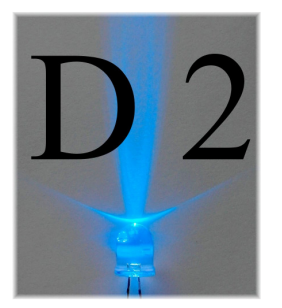

**Pracownia elektroniczna dla nanoinzynierii (1100-2INZ25)** 

**Ćwiczenie D2** 

# **Przerzutniki**

## **Streszczenie**

Końcowym zadaniem ćwiczeń z działu układy cyfrowe jest zaprojektowanie i zbudowanie dekodera liczb sprzężonego z licznikiem i wyświetlaczem. W trakcie drugiego ćwiczenia zapoznajemy się z przerzutnikami oraz budujemy licznik i dekoder. Podstawowym elementem do budowy licznika będą przerzutniki D znajdujące się w układzie scalonym UCY7474. Efekty pracy licznika czterobitowego wyświetlać będziemy w kodzie ósemkowym na dwóch wyświetlaczach cyfrowych.

# **Wstęp**

Bramki logiczne, którymi zajmowaliśmy się na poprzednich zajęciach dawały na wyjściu odpowiedź zależną od bieżącego stanu wejść. Teraz zajmiemy się układami, których działanie zależy nie tylko od obecnego stanu, ale też od tego, co działo się wcześniej. Tego typu układy nazywamy układami sekwencyjnymi. Pozwalają one budować urządzenia, których praca jest rozciągnięta w czasie np. liczniki, kontrolery, komputery. Najprostszymi układami tego typu są przerzutniki.

**Przerzutnik T** reaguje na impuls zmianą stanu, gdy na jego wejściu T jest ustawiona jedynka. Gdy na wejściu T jest zero, wtedy zachowuje zapamiętany stan.

Tabela przejść przerzutnika T.

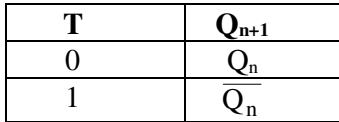

 $Q_n$  – stan przerzutnika przed impulsem zegarowym,

 $Q_{n+1}$  – stan przerzutnika po impulsie.

Układ ten po każdym impulsie zegara zmienia stan na przeciwny. Po dwóch impulsach wraca do stanu początkowego. Jeżeli zatem na zegar podamy sygnał prostokątny o częstości *f*, to na wyjściu otrzymamy sygnał prostokątny o częstości *f*/2. Taki układ można opisać jako dzielnik częstości albo jako układ liczący do 2.

**Przerzutnik J-K** zamiast wejścia T ma dwa wejścia: J i K. Jeżeli  $J = K = 1$  lub  $J = K = 0$  to stan zmienia się lub zachowuje, podobnie jak w przerzutniku T. Natomiast stan wejść  $(J, K) = (1, 0)$ ustawia na wyjściu stan 1, a stan wejść  $(J, K) = (0, 1)$  ustawia 0 (po impulsie zegara).

Kolejnym typem układu sekwencyjnego jest przerzutnik D. **Przerzutnik D** po przyjściu impulsu przepisuje stan z wejścia na wyjście.

Jeżeli nie uwzględnimy wejść PR i CLR, to tabela przejść przerzutnika D jest bardzo prosta. Przerzutnik zapamiętuje to, co ma na wejściu. jeżeli będziemy mieli 8 takich przerzutników i podłączymy na ich wejście 8 bitów (bajt), to po impulsie zegara przerzutniki zapamiętają bajt informacji.

Dwa przerzutniki typu D zostały wytworzone w układzie UCY7474.

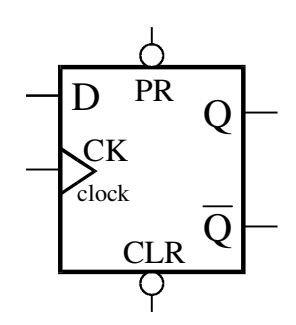

Rys. 1. Wejścia i wyjścia przerzutnika D

Tabela 2. Tabela przejść przerzutnika D.

| D | $Q_{n+1}$ |
|---|-----------|
|   |           |
|   |           |

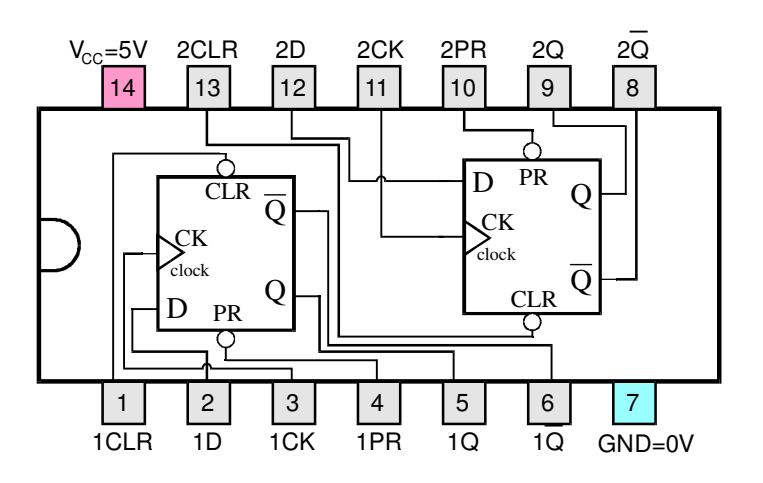

Rys. 2. Schemat układu UCY7474

Bardzo przydatną cechą przerzutników D w wersji z układu UCY7474 jest wyposażenie ich w wyjście zaprzeczenia:  $\overline{Q}$ . Łącząc wyjście  $\overline{Q}$  z wejściem D możemy otrzymać układ pracujący jak przerzutnik T (dla T = 1). Układ ten po każdym impulsie zegara będzie zmieniał stan na przeciwny. Po dwóch impulsach będzie wracał, do stanu wyjściowego, czyli będzie pracował jak licznik liczący do 2.

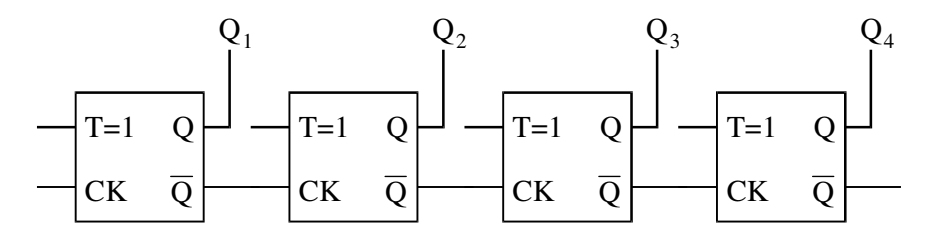

Rys. 3. Schemat licznika 4-bitowego

Jeżeli połączymy szeregowo kilka liczników, to na wyjściu pierwszego otrzymamy częstość podzieloną przez 2, na drugim - częstość podzieloną przez 4 na trzecim - przez 8 itd. Jeżeli na wejście takiego licznika ustawionego na zero, podamy pewna liczbę impulsów, to stan wyjść tego licznika przedstawi nam tę liczbę w zapisie binarnym. Tabela przejść takiego licznika przedstawiona jest poniżej. Widać, że wyjście  $Q_1$  pełni role najmłodszego bitu (najmniej znaczącej cyfry, czyli 1), a wejście Q4 jest najstarszym bitem (najbardziej znaczącą cyfrą, czyli 8).

## Tabela 3.

Tabela przejść licznika złożonego z 4 przerzutników T.

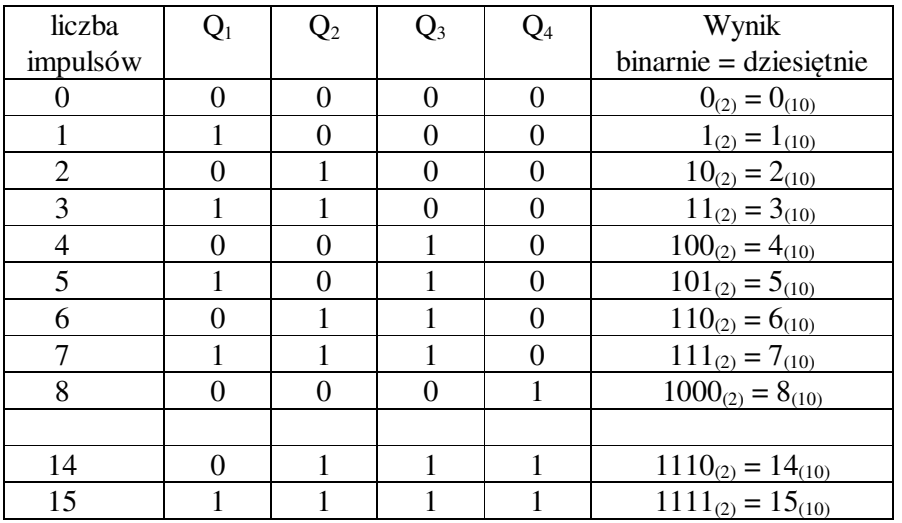

Jeżeli podłączymy wyjścia licznika do 4 diod święcących, to wyświetlane będą kolejne liczby w zapisie binarnym.

Chcielibyśmy wykorzystać także wyświetlacze cyfrowe. Wyświetlacze pokazują tylko cyfry od 0 do 9, zatem nie mogą wyświetlić wielobitowej liczby binarnej. Zauważmy jednak, że grupując bity w triady  $(2^3 = 8)$  i odczytując liczby w każdej triadzie otrzymamy liczbę mniejszą od 8, a więc możliwa do wyświetlenia. Zamieniając triady bitów na cyfry, otrzymamy liczbę w zapisie ósemkowym (oktalnym).

binarnie: 101 111 001 oktalnie: 5 7 1 (8), czyli  $101111001_{(2)} = 571_{(8)}$ w zapisie dziesiętnym =  $5*64_{(10)} + 7*8 + 1 = 377_{(10)}$ . **Aparatura do wykonania ćwiczenia** 

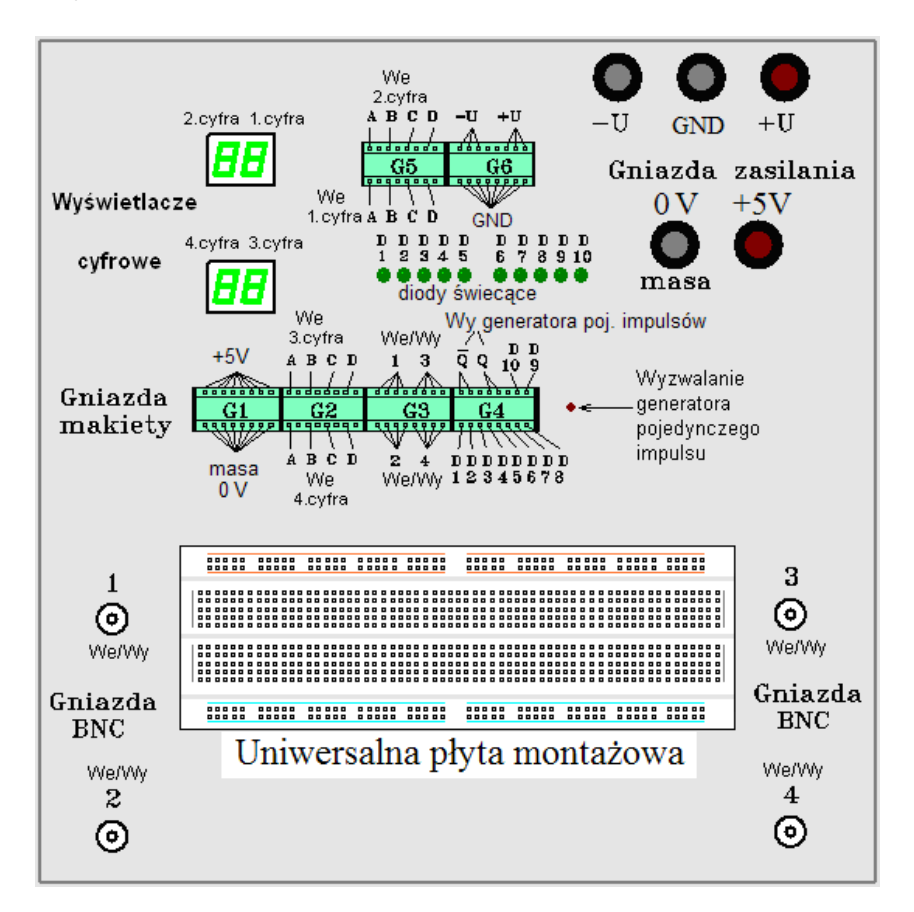

Rys. 4. Płyta czołowa uniwersalnej makiety cyfrowej

Ćwiczenie wykonuje się na uniwersalnej makiecie pozwalającej montować układy elektroniczne bez użycia połączeń lutowanych., takiej samej co w poprzednim ćwiczeniu (ćw. D1). Na rys. 4. na uniwersalnej płycie montażowej znajdują się niebieskie, czerwone i szare linie. Pokazują one połączenia wewnętrzne płyty montażowej. w szczególności poziome połączenia (czerwone u góry i niebieskie na dole) będą bardzo przydatne. Podłączone do nich powinny być napięcia +5 V i 0 V. Ponieważ łączyć będziemy dużą liczbę bramek, będziemy potrzebować wielu źródeł napięcia +5 V i 0 V.

# **Cześć wykonawcza**

# **I. Przerzutnik "D"** (układ scalony UCY 7474).

- 1) Do gniazdka BNC 1 podłączyć generator funkcyjny, a do gniazda BNC 3 oscyloskop. Generator funkcyjny ustawiamy na przebieg prostokątny  $Vpp = 5 V$ , offset = 2,5 V.
- 2) Zamontować układ UCY7474 w uniwersalnej płycie makiety, podłączyć zasilanie 0 i 5 V, a następnie podłączyć jeden z przerzutników podając na wejście zegarowe sygnał z generatora pojedynczych impulsów. Wyjście podłączamy do diody i do gniazdka BNC 3.
- 3) Podając impulsy na zegar i sygnały "0" lub "1" na wejście D, wypełnić tabelkę przejść dla przerzutnika "D". Stan zero uzyskujemy włączając kabel do dolnego rzędu gniazda G1 (masa), natomiast "1" – do górnego rzędu gniazda G1 (+5V).

Tabela 4. Tabela przejść przerzutnika D.

| L | $Q_{n+1}$ | $\sim Q_{n+1}$ |
|---|-----------|----------------|
|   |           |                |
|   |           |                |

4) Wprowadzając dodatkowe sprzężenia zmienić przerzutnik D w przerzutnik T. W przerzutniku T podłączyć do wejścia zegarowego (CK) impulsy periodyczne prostokątne z generatora i zaobserwować na oscyloskopie, które zbocze impulsu zegarowego jest aktywne i powoduje zmianę stanu wyjścia.

#### **II. Zbudować** 4 bitowy licznik szeregowy na przerzutnikach "D" (UCY 7474).

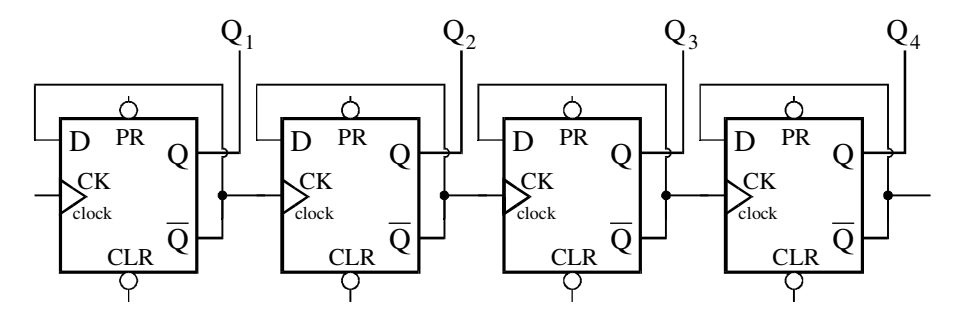

Rys. 5. Schemat licznika 4 bitowego złożonego z 4 przerzutników D.

- 1) Przerysować schemat z rys. 5. i wpisać na nim numery nóżek wykorzystując informacje z rysunku 2.
- 2) Zamontować dwa układy UCY7474 w uniwersalnej płycie makiety i połączyć kablami odpowiednie nóżki.
- 3) Na wejście podłączyć generator pojedynczych impulsów z makiety. Wyjścia Q z licznika podłączyć do wyświetlaczy na diodach. Przy podłączeniach wyjść licznika na wyświetlacze zwrócić uwagę na kolejność podłączanych bitów – od najmniej znaczącego LSB (least significant bit) do najbardziej znaczącego MSB (most significant bit).
- 4) W tabeli licznika wypełnić pozycje od 7 do 14:

| liczba             | $Q_1$ | Q <sub>2</sub> | Q3 | $Q_4$ | Wynik<br>binarnie = dziesiętnie |
|--------------------|-------|----------------|----|-------|---------------------------------|
| impulsów           |       |                |    |       |                                 |
| $\bullet\,\bullet$ |       |                |    |       |                                 |
| 7                  |       |                |    |       | $111_{(2)} = 7_{(10)}$          |
| 8                  |       |                |    |       |                                 |
| 9                  |       |                |    |       |                                 |
| 10                 |       |                |    |       |                                 |
| 11                 |       |                |    |       |                                 |
| 12                 |       |                |    |       |                                 |
| 13                 |       |                |    |       |                                 |
| 14                 |       |                |    |       |                                 |
| $\cdot \cdot$      |       |                |    |       |                                 |

Tabela 4. Tabela przejść licznika złożonego z 4 przerzutników T.

- 5) Następnie wyjścia Q1, Q2, Q3 podłączyć do wejść A, B, C wyświetlacza 2, a wyjście Q4, podłączyć do wejścia A wyświetlacza 1. Do wejść B, C, D wyświetlacza 2 i do wejścia D wyświetlacza 2 podłączyć 0 (GND). Wyświetlacze BCD w tym podłączeniu wyświetlają dwucyfrową liczbę binarną w systemie ósemkowym.
- 6) Następnie podłączyć na wejście zewnętrzny generator i zaobserwować przebiegi  $Q_1$ ,  $Q_2$ ,  $Q_3$ ,  $Q_4$ za pomocą oscyloskopu. Dobudować dodatkowe zerowanie licznika wykorzystując generator pojedynczych impulsów i asynchroniczne wejścia CLR (clear) przerzutników.

## **Dodatkowe zadania:**

- 7) Przerobić licznik na liczący "do tyłu" łącząc Q—CK (zamiast ~Q—CK) i zaobserwować zmianę stanów.
- 8) Bo wyświetlaczy cyfrowych BCD podłączyć wyjścia  $-Q_1$ ,  $-Q_2$ ,  $-Q_3$ ,  $-Q_4$  zamiast wyjść  $Q_1$ ,  $Q_2$ , Q3, Q4. Co otrzymamy?

Powrócić do poprzedniego układu licznika.

#### **V. Zbudować na 2-wejściowych bramkach NAND cztero bitowy dekoder liczby.**

 Każdy student buduje zanegowany dekoder liczby równej "numerowi stanowiska + 5". Dekoder powinien być zanegowany, To oznacza, że normalnie (czyli gdy nie wykrywa liczby) dekoder na wyjściu daje 1, a po wykryciu zadanej liczby powinien na wyjściu ustawić 0.

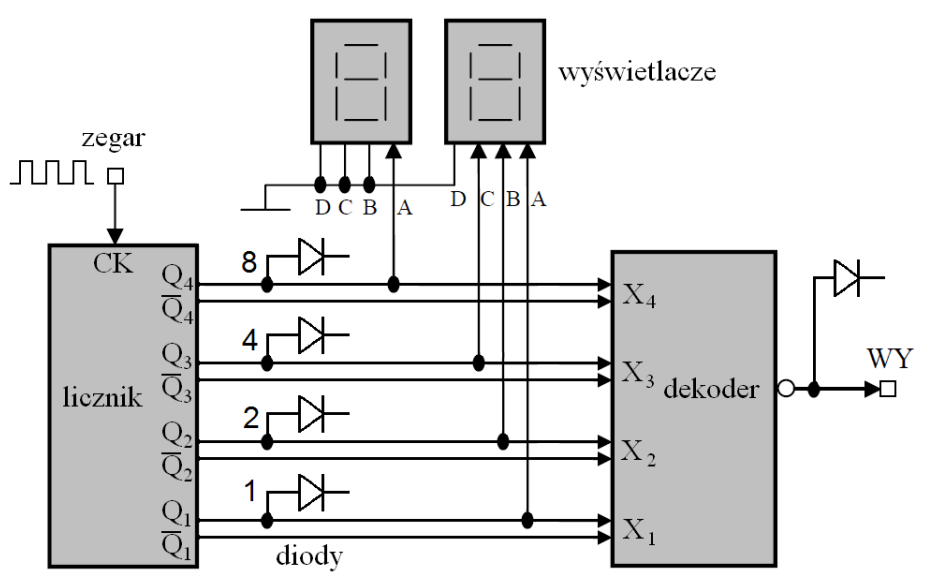

Rys. 6. Schemat połączeń układu z dekoderem

Stany wejściowe dekodera podawane będą z licznika. Należy wyświetlić je na diodach oraz podłączyć do wyświetlaczy cyfrowych, zgodnie z podanym rysunkiem. Do wyjścia z dekodera podłączyć diodę święcącą. Dioda świeci się dopóki dekoder nie wykryje liczby.

Sprawdzić i zanotować wskazania w pełnym cyklu licznika na diodach i wyświetlaczu.

Zapisać numer swojego "stanowiska +5" binarnie i oktalnie. Następnie należy ułożyć tabelkę prawdy dla liczb od 0 do 15.

Wskazówka: Do uruchamiania układu, jako wejście zegarowe licznika zastosować generator pojedynczego impulsu z makiety. Następnie podłączyć w to miejsce sygnał z generatora zewnętrznego o częstości nie przekraczającej 10 Hz.

# **VI. Zbudować licznik liczący do zadanej liczby i startujący od nowa.**

Każdy student buduje dekoder liczby równej "numerowi stanowiska + 5" i podłącza go do wejść zerujących liczniki.

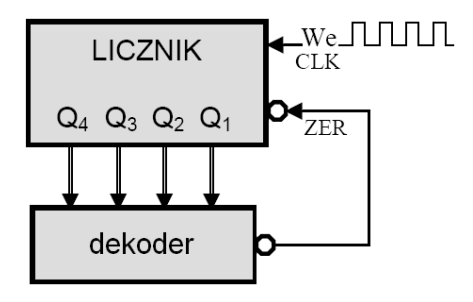

Rys. 7. Schemat połączeń układu z dekoderem liczącego modulo n.

Zmodyfikować poprzednie zadanie zgodnie ze schematem z rys. 7. Sygnał z dekodera należy podłączyć do wejść zerujących licznika. Powodujemy zerowanie licznika, gdy dekoder wykryje liczbę *n*. Liczniki zerowane są, gdy na wejściach CLR pojawi się stan 0, a ponieważ dekoder ma zanegowane wyjście, więc można go podłączyć bezpośrednio do licznika, jak to jest przedstawione na schemacie z rysunku 7.

Taki licznik, liczący do *n*, nazywamy "licznikiem modulo *n*". Działanie modulo, zapisywane: *m* = *k*%*n*, odpowiada podaniu reszty z *k* dzielonego przez *n*. Tak obliczona liczba *m* może przyjmować wartości od 0 do *n* - 1.

# **VII (dodatkowe). Zbudować licznik liczący do zadanej liczby i zatrzymujący się**

Student buduje dekoder liczby równej "numerowi stanowiska + 5".

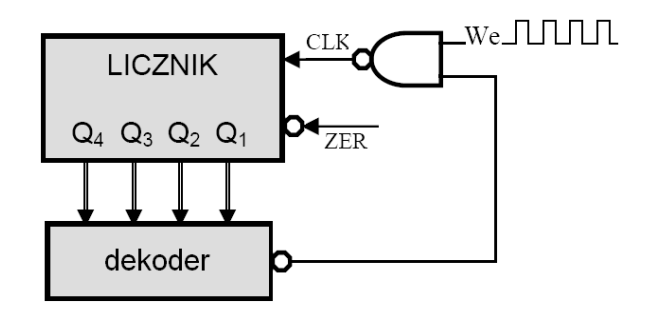

Rys. 8. Schemat połączeń układu z dekoderem zatrzymującego się po n krokach n.

Wyjście dekodera zaprzeczamy i łączymy do bramki NAND. Jeżeli dekoder nie rozpoznaje liczby to na wejściu A bramki NAND jest 1. Wtedy stan na wyjściu bramki zależny jest od wartości wejścia B, do którego podłączony jest zegar. Zatem na wyjściu bramki mamy sygnał zegara. Jeżeli dekoder rozpozna liczbę, to na wejściu A bramki NAND pojawi się 0 i sygnał zegara nie będzie przepuszczany. Takie działanie bramki NAND testowaliśmy już na ćwiczeniu D1 punkt I.3).

Uwaga: raport z ćwiczeń cyfrowych nie będzie wymagany, ale arkusze do notowania powinny być oddane razem z projektem i powinny być tam prawidłowo zanotowane tabelki prawdy i opis pracy wyświetlacza.

# **Literatura**

- 1. T. Stacewicz, A. Kotlicki "Elektronika w laboratorium naukowym". PWN 1994
- 2. Dieter Nuhrmann "*Elektronika łatwiejsza niż przypuszczasz. Technika cyfrowa*", WKŁ Warszawa 1986.

*Wersja z dnia 21 V 2018, K. Korona, A. Grodzki (na podst. materiałów z Prac. Wstępnej WF UW)*